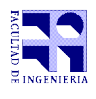

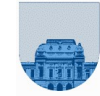

Primer Parcial – Modalidad Presencial - 27 de setiembre de 2021

```
Problema 1 \boxed{4(2, 2) ptos
a) r = (x \sim y);otra forma: r = \sqrt{-x} |y| || \sqrt{x} |-\sqrt{y}|b) function res = exp(x, y) if x
       if y
              res = 0; else
              res = 1;
        end
    else
       if y
              res = 1;
        else
              res = 0; end
    end
end
Problema 2 | 4 ptos
 a= 3, b= 13, c=1Problema 3 \vert 7 ptos
 function v2 = CantidadValores(n, v)
    lv = length(v);v2= zeros(1,n);
    for i=1:lv
       v2(v(i))= v2(v(i))+1;end
end
Problema 4 7 ptos
 function res = dosIgualesConsecutivos(x)
    lx= length(x);i = 1;res = 0;while i<lx && ~res
       if x(i) == x(i+1)res = 1;else
              i = i + 1;end
    end
end
```
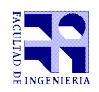

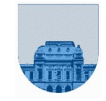

```
Problema 5 8 ptos
```

```
function cant = CantidadParesMatriz(Mx)
   [fil,col] = size(Mx);\frac{1}{2}cant=0;
   for i=1:fil
      for j=1:col
          if mod(Mx(i,j), 2)==0
             cant = cant +1; end
      end
   end
end
```